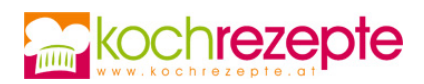

## **Schoko-Tortenboden**

Dieser Schoko-Tortenboden bildet die Grundlage für deine Lieblingsfüllungen. Lass deiner Kreativität freien Lauf und genieße diesen köstlichen Boden für deine Torten.

**Verfasser:** kochrezepte.at

**Arbeitszeit:** 20 min

**Koch/Backzeit:** 50 min

**Gesamtzeit:** 1,2 h

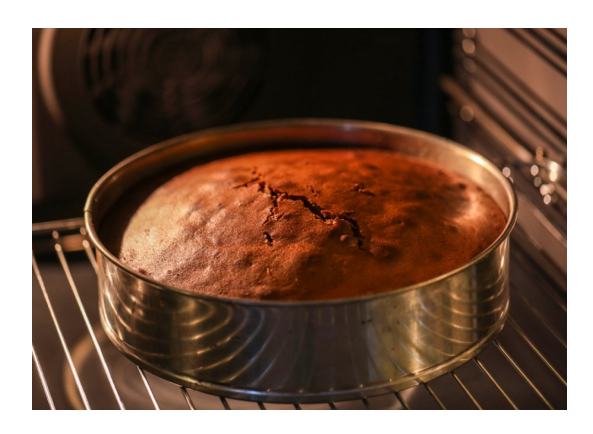

## **Zutaten**

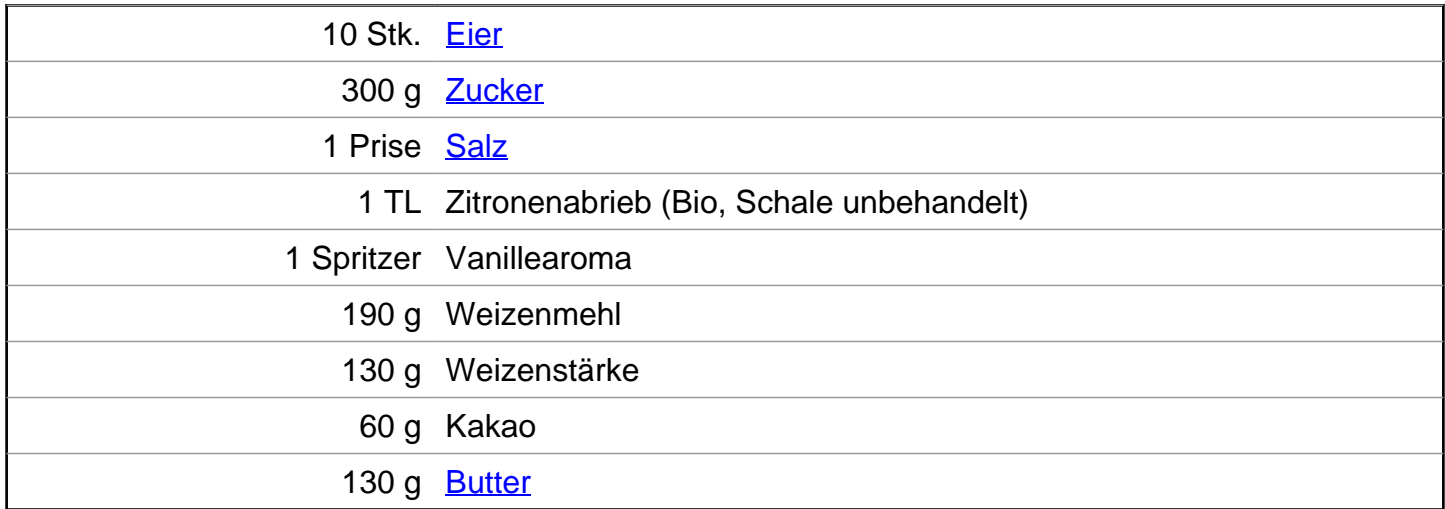

## **Zubereitung**

- 1. Für den **Schoko-Tortenboden**, heize deinen Backofen auf 180 Grad Umluft vor. Lege deinen Tortenring oder Springform 24 cm Durchmesser mit Backpapier aus und platziere ihn auf einem Backblech.
- 2. Gib die Eier in eine große Rührschüssel und füge eine Prise Salz, Zucker und Vanilleextrakt hinzu. Schlage die Eiermasse etwa 15 Minuten lang cremig, bis sie voluminöser wird. **V** ermische das Weizenmehl, den Kakao und die Weizenstärke in einer separaten Schüssel. Siebe die Mischung durch ein feines Sieb, um sicherzustellen, dass keine Klumpen vorhanden sind. Schmelze außerdem die Butter.
- 3. Sobald die Eiermischung schön cremig ist und keine Zuckerkrümel mehr zu sehen sind, hebe vorsichtig das Mehlgemisch unter. Rühre behutsam, bis keine Mehlnester mehr vorhanden

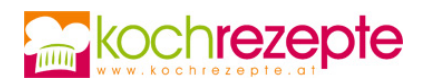

sind. Füge die geschmolzene Butter hinzu und hebe sie sanft unter die Teigmasse. Achte darauf, den Teig nicht zu rühren, sondern nur mit einem Teigspachtel zu vermengen.

4. Fülle deine vorbereitete Teigmasse in den mit Backpapier ausgekleideten Tortenring. Backe den Tortenboden im vorgeheizten Ofen für etwa 45 bis 50 Minuten. Prüfe die Garstufe (Stäbchenprobe), indem du einen Zahnstocher in die Mitte des Bodens steckst. Wenn er sauber herauskommt, ist der Boden fertig gebacken. Lasse den Schoko-Tortenboden in der Form abkühlen, bevor du ihn aus der Form nimmst und nach Belieben weiterverarbeitest.

**Tipp**